## ・画面の表示が替わります 12/7<sup>~</sup> スタジオプログラム予約システム

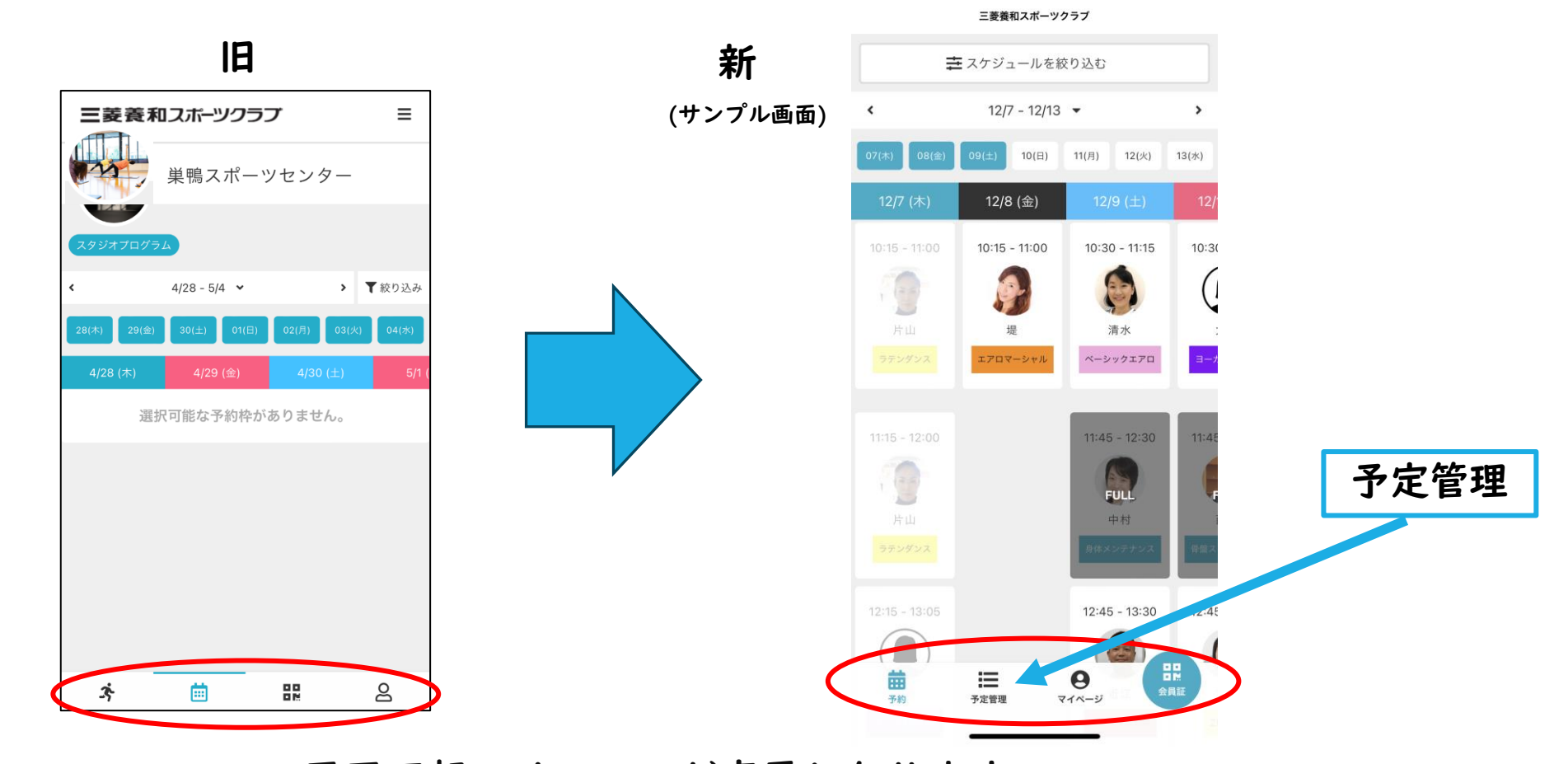

画面下部のメニューが変更となります。 「予約の確認・キャンセル・場所の移動」は「予定管理(左から2番目)」からお進みください。 ※レッスン予約方法に変更はありません。